# Class XII

# **Computer Science (083)**

# **Marking Scheme**

Time Allowed: 3 hours MM: 70

| Question and Answers | Distribution of Marks                                                                       | Total<br>Marks                                                                                                    |
|----------------------|---------------------------------------------------------------------------------------------|----------------------------------------------------------------------------------------------------|
| SECTION A            | <u> </u>                                                                                    |                                                                                                    |
| False                | 1 mark for                                                                                  | 1                                                                                                    |
|                      | correct                                                                                     |                                                                                                    |
|                      | answer                                                                                      |                                                                                                    |
| Option b             | 1 mark for                                                                                  | 1                                                                                                    |
| 6.20                 | correct                                                                                     |                                                                                                    |
| 0,20                 | answer                                                                                      |                                                                                                    |
| Option c             | 1 mark for                                                                                  | 1                                                                                                    |
|                      | correct                                                                                     |                                                                                                    |
| -244.0               | answer                                                                                      |                                                                                                    |
| PYTHON-is-Fun        | 1 mark for                                                                                  | 1                                                                                                    |
|                      | correct                                                                                     |                                                                                                    |
|                      | answer                                                                                      |                                                                                                    |
| Option b             | 1 mark for                                                                                  | 1                                                                                                    |
| Q 15                 | correct                                                                                     |                                                                                                    |
| 6,13                 | answer                                                                                      |                                                                                                    |
| Option a             | 1 mark for                                                                                  | 1                                                                                                    |
| DAN                  | correct                                                                                     |                                                                                                    |
| IAN                  | answer                                                                                      |                                                                                                    |
| Option b             | 1 mark for                                                                                  | 1                                                                                                    |
|                      | correct                                                                                     |                                                                                                    |
| del D1["Red"]        | answer                                                                                      |                                                                                                    |
| Ontion b             | 1 mark for                                                                                  | 1                                                                                                    |
| Space of             |                                                                                             | _                                                                                                    |
|                      | answer                                                                                      |                                                                                                    |
|                      | False  Option b 6,20  Option c -244.0  PYTHON-is-Fun  Option b 8,15  Option a PAN  Option b | False  Option b  6,20  I mark for correct answer  Option c  -244.0  PYTHON-is-Fun  Option b  1 mark for correct answer  I mark for correct answer  I mark for correct answer  I mark for correct answer  I mark for correct answer  Option b  I mark for correct answer  Option a  PAN  Option b  I mark for correct answer  Option b  I mark for correct answer  Option b  I mark for correct answer  Option b  I mark for correct answer  Option b  I mark for correct answer  Option b  I mark for correct answer  Option b  I mark for correct answer |

|    | ceieP0                                                      |                   |   |
|----|-------------------------------------------------------------|-------------------|---|
| 9  | Option d                                                    | 1 mark for        | 1 |
|    | 1                                                           | correct           |   |
|    | Statement 4                                                 | answer            |   |
| 10 | Option b                                                    | 1 mark for        | 1 |
|    | WHITE*                                                      | correct<br>answer |   |
|    | BLACK*                                                      |                   |   |
| 11 | Ontion h                                                    | 1 mark for        | 1 |
| 11 | Option b                                                    | correct           |   |
|    | Modulator                                                   | answer            |   |
|    | Wodurator                                                   | answei            |   |
| 12 | Option c                                                    | 1 mark for        | 1 |
|    | 1 1 11                                                      | correct           |   |
|    | global b                                                    | answer            |   |
| 13 | True                                                        | 1 mark for        | 1 |
|    |                                                             | correct           |   |
|    |                                                             | answer            |   |
| 14 | Option c                                                    | 1 mark for        | 1 |
|    |                                                             | correct           |   |
|    | A candidate key that is not a primary key is a foreign key. | answer            |   |
| 15 | Circuit                                                     | 1 mark for        | 1 |
|    |                                                             | correct           |   |
|    |                                                             | answer            |   |
| 16 | Option c                                                    | 1 mark for        | 1 |
|    |                                                             | correct           |   |
|    | seek()                                                      | answer            |   |
| 17 | Option d                                                    | 1 mark for        | 1 |
|    | A is false but R is True                                    | correct           |   |
|    |                                                             | answer            |   |

| 18 | Option b                                                                                                    | 1 mark for                        | 1     |
|----|----------------------------------------------------------------------------------------------------|-----------------------------------|-------|
|    | Poth A and D are true but D is not the correct explanation for A                                                                                         | correct<br>answer                 |       |
|    | Both A and R are true but R is not the correct explanation for A                                                                                         | aliswei                           |       |
|    | SECTION B                                                                                                    |                                   |       |
| 19 | (i) POP3 – Post Office Protocol 3                                                                                                    | ½ mark for each correct expansion | 1+1=2 |
|    | URL – Uniform Resource Locator                                                                                                    |                                   |       |
|    | (ii)                                                                                                    |                                   |       |
|    | HTML( Hyper text mark Up language)                                                                                                    |                                   |       |
|    | • We use pre-defined tags                                                                                                    |                                   |       |
|    | Static web development language – only focuses on how                                                                                                    |                                   |       |
|    | data looks                                                                                                    |                                   |       |
|    | <ul> <li>It use for only displaying data, cannot transport data</li> </ul>                                                                               |                                   |       |
|    | <ul> <li>Not case sensistive</li> </ul>                                                                                                    |                                   |       |
|    | XML (Extensible Markup Language)                                                                                                    | 1 mark for any one                |       |
|    | <ul> <li>we can define our own tags and use them</li> </ul>                                                                                              | correct                           |       |
|    | <ul> <li>Dynamic web development language – as it is used for</li> </ul>                                                                                 | difference                        |       |
|    | transporting and storing data                                                                                                    | No mark to be awarded if          |       |
|    | • Case sensitive                                                                                                    | only full form                    |       |
|    | OR                                                                                                    | is given                          |       |
|    | (i) Bandwidth is the maximum rate of data transfer over a given transmission medium. / The amount of information that can be transmitted over a network. | 1 mark for correct definition     |       |

|    | (ii) https (Hyper Text Transfer Protocol Secure) is the        | 1 mark for             |   |
|----|----------------------------------------------------------------|------------------------|---|
|    | protocol that uses SSL (Secure Socket Layer) to                | correct<br>difference. |   |
|    | encrypt data being transmitted over the Internet.              |                        |   |
|    | Therefore, https helps in secure browsing while http           |                        |   |
|    | does not.                                                      |                        |   |
|    |                                                                |                        |   |
| 20 | <pre>def revNumber(num):     rev = 0</pre>                     | ½ mark for each        | 2 |
|    | rem = 0                                                        |                        |   |
|    | while num > 0:                                                 | correction             |   |
|    | rem =num %10                                                   | made                   |   |
|    | rev = rev*10 + rem                                             |                        |   |
|    | num = num//10                                                  |                        |   |
|    | return rev                                                     |                        |   |
|    | print(revNumber(1234))                                         |                        |   |
|    |                                                                |                        |   |
| 21 |                                                                | ½ mark for             | 2 |
|    | PLACES={1:"Delhi",2:"London",3:"Paris",4:"New York",5:"Dubai"} | correct                |   |
|    |                                                                | function               |   |
|    | <pre>def countNow(PLACES):</pre>                               | header                 |   |
|    | <pre>for place in PLACES.values():</pre>                       | ½ mark for             |   |
|    | •                                                              | correct loop           |   |
|    | <pre>if len(place)&gt;5:</pre>                                 |                        |   |
|    | <pre>print(place.upper())</pre>                                | ½ mark for             |   |
|    | 11 11                                                          | correct if             |   |
|    | countNow (PLACES)                                              | statement              |   |
|    |                                                                | ½ mark for             |   |
|    | OR                                                             | displaying             |   |
|    | OK                                                             | the output             |   |
|    |                                                                |                        |   |
|    |                                                                |                        |   |
|    |                                                                | ½ mark for             |   |
|    |                                                                | correct                |   |
|    |                                                                | function               |   |
|    |                                                                | header                 |   |
|    |                                                                | ½ mark for             |   |
|    |                                                                | using split()          |   |
|    |                                                                | 3 - 1- 1-(/            |   |

|    | <pre>def lenWords(STRING):     T=()     L=STRING.split()     for word in L:         length=len(word)         T=T+(length,)     return T</pre> <pre>Note: Any other correct logic may be marked</pre> | ½ mark for adding to tuple ½ mark for return statement |       |
|----|----------------------------------------------------------------------------------------------------|--------------------------------------------------------|-------|
| 22 | 4*L                                                                                                    | ½ mark for                                             | 2     |
|    | 33*4                                                                                                    | each correct<br>line of output                         |       |
|    | 21*S                                                                                                    |                                                        |       |
|    | 10*6                                                                                                    |                                                        |       |
| 23 | (i) L1.insert(2,200)                                                                                                    | 1 mark for                                             | 1+1=2 |
|    | (ii) message.endswith('.')                                                                                                    | each correct<br>statement                              |       |
|    | OR                                                                                                    |                                                        |       |
|    | import statistics                                                                                                    | 4                                                      |       |
|    | <pre>print(statistics.mode(studentAge) )</pre>                                                                                                    | 1 mark for correct                                     |       |
|    |                                                                                                    | import<br>statement                                    |       |
|    |                                                                                                    | 1 mark for                                             |       |
|    |                                                                                                    | correct<br>command                                     |       |
|    |                                                                                                    | with mode()                                            |       |
|    |                                                                                                    | and print()                                            |       |
| 24 | SQL Command to add primary key:                                                                                                    | 1 mark for                                             | 2     |
|    | ALTER TABLE Employee ADD Empld INTEGER                                                                                                    | correct ALTER TABLE                                    |       |
|    | PRIMARY KEY;                                                                                                    | command                                                |       |
|    |                                                                                                    |                                                        |       |

|    | As the primary key is added as the last field, the command for |                                |       |
|----|----------------------------------------------------------------|--------------------------------|-------|
|    | inserting data will be:                                        | 1 mark for                     |       |
|    | INSERT INTO Employee                                           | correct<br>INSERT              |       |
|    | VALUES("Shweta", "Production", 26900, 999);                    | command                        |       |
|    | Alternative answer:                                            |                                |       |
|    | INSERT INTO                                                    |                                |       |
|    | Employee (EmpId, Ename, Department, Salary)                    |                                |       |
|    | VALUES(999, "Shweta", "Production", 26900);                    |                                |       |
|    | OR                                                             |                                |       |
|    | To delete the attribute, category:                             |                                |       |
|    | ALTER TABLE Sports                                             | 1 mark for                     |       |
|    | DROP category;                                                 | correct ALTER TABLE            |       |
|    | Bitor cacegory,                                                | command                        |       |
|    | To add the attribute, TypeSport                                | with DROP                      |       |
|    | To add the attribute, Typesport                                | 1 mark for                     |       |
|    | ALTER TABLE Sports                                             | correct ALTER TABLE            |       |
|    | ADD TypeSport char(10) NOT NULL;                               | command                        |       |
|    | ADD TypeSport Char(10) NOT Noth,                               | with ADD                       |       |
| 25 | 10.0\$20                                                       | 1 mark for                     | 2     |
|    | 10.0\$2.0###                                                   | each correct<br>line of output |       |
|    | CECTION C                                                      |                                |       |
|    | SECTION C                                                      |                                |       |
| 26 | ND-*34                                                         | ½ mark for                     | 3     |
|    |                                                                | each correct<br>character      |       |
| 27 |                                                                | character                      |       |
| 27 |                                                                | T                              |       |
|    |                                                                | 1 mark for each correct        | 1*3=3 |
|    | (i)                                                            | output                         |       |
|    | COUNT (DISTINCT SPORTS)                                        |                                |       |

|    | 4         |                           |       |      |    |     |                       |   |
|----|-----------|---------------------------|-------|------|----|-----|-----------------------|---|
|    |           |                           |       |      |    |     |                       |   |
|    | (ii)      |                           |       |      |    |     |                       |   |
|    | CNAME     |                           | SPOR! | TS   |    |     |                       |   |
|    | AMINA     |                           | CHES  | S    |    |     |                       |   |
|    |           |                           |       |      |    | _   |                       |   |
|    | (iii)     |                           |       |      |    |     |                       |   |
|    | CNAME     | AGE                       |       | PAY  |    |     |                       |   |
|    | AMRIT     | 28                        |       | 1000 |    |     |                       |   |
|    | VIRAT     | 35                        |       | 1050 |    |     |                       |   |
|    |           |                           |       |      |    |     |                       |   |
|    |           |                           |       |      |    |     |                       |   |
| 28 | def test( | -                         |       |      |    |     | 1 mark for            | 3 |
|    | _         | = oper                    |       | _    |    | a") | correctly opening and |   |
|    |           | <pre>= f0bj1 ine in</pre> |       |      | () |     | closing files         |   |
|    |           | =line.s                   |       |      |    |     | ½ mark for            |   |
|    |           | f L[0]=                   | _     |      |    |     | correctly             |   |
|    |           | _                         | nt(li | lne) |    |     | reading data          |   |
|    | fObj1     | .close                    | ()    |      |    |     | 1 mark for            |   |
|    |           |                           |       |      |    |     | correct loop          |   |
|    |           |                           |       |      |    |     | and if statement      |   |
|    |           |                           | OR    |      |    |     |                       |   |
|    |           |                           |       |      |    |     | ½ mark for displaying |   |
|    |           |                           |       |      |    |     | data                  |   |
|    |           |                           |       |      |    |     |                       |   |
|    |           |                           |       |      |    |     | 1 mark for            |   |
|    |           |                           |       |      |    |     | correctly             |   |
|    |           |                           |       |      |    |     | opening and           |   |
|    |           |                           |       |      |    |     | closing the           |   |
|    |           |                           |       |      |    |     | files                 |   |

```
½ mark for
     def vowelCount():
                                                        correctly
           fObj = open("Alpha.txt","r")
                                                        reading data
           data = str(fObj.read())
                                                        1 mark for
           cnt=0
                                                        correct loop
           for ch in data:
                                                        and if
                 if ch in "aeiouAEIOU":
                                                        statement
                      cnt=cnt+1
                                                        ½ mark for
           print(cnt)
                                                        displaying
           fObj.close()
                                                        the output.
     Note: Any other correct logic may be marked
29
       (i)
                                                        1 mark for
                                                                  1*3=3
                                                        each correct
            UPDATE Personal
                                                        query
            SET Salary=Salary + Salary*0.5
            WHERE Allowance IS NOT NULL;
       (ii)
            SELECT Name, Salary + Allowance AS
            "Total Salary" FROM Personal;
       (iii)
            DELETE FROM Personal
            WHERE Salary>25000
```

```
30
                                                       1 ½ marks for
                                                                   3
     travel = []
                                                       each function
     def Push element(NList):
          for L in NList:
              if L[1] != "India" and L[2]<3500:</pre>
                   travel.append([L[0], L[1]])
     def Pop element():
         while len(travel):
              print(travel.pop())
          else:
              print("Stack Empty")
                            SECTION D
       (i)
31
                                                       1 mark for
                                                                 1*4=4
                                                       each correct
            SELECT PName, BName FROM PRODUCT P,
                                                       query
            BRAND B WHERE P.BID=B.BID;
       (ii)
            DESC PRODUCT;
       (iii)
            SELECT BName, AVG(Rating) FROM PRODUCT
            P, BRAND B
            WHERE P.BID=B.BID
            GROUP BY BName
            HAVING BName='Medimix' OR
            BName='Dove';
       (iv)
            SELECT PName, UPrice, Rating
            FROM PRODUCT
           ORDER BY Rating DESC;
```

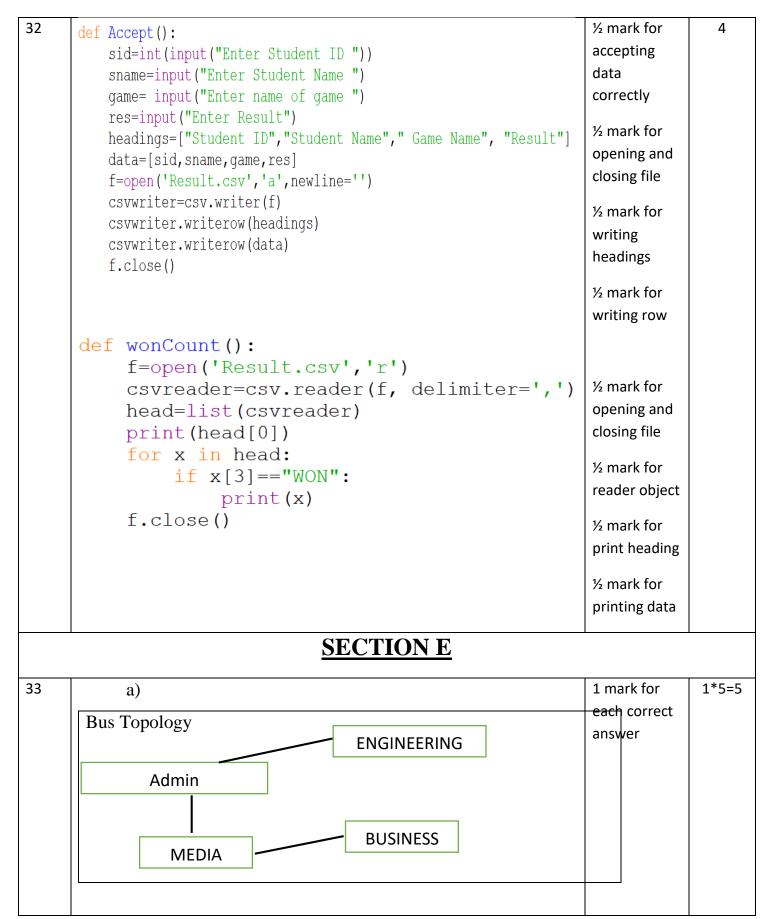

|    | b) Switch                                                                                  |                                                |       |
|----|--------------------------------------------------------------------------------------------|------------------------------------------------|-------|
|    | c) Admin block, as it has maximum number of computers.                                     |                                                |       |
|    | d) Microwave                                                                               |                                                |       |
|    | e) No, a repeater is not required in the given cable layout as the                         |                                                |       |
|    | length of transmission medium between any two blocks does not                              |                                                |       |
|    | exceed 70 m.                                                                               |                                                |       |
|    |                                                                                            |                                                |       |
| 34 | (i) r+ mode:                                                                               | 1 mark for each correct difference             | 2+3=5 |
|    | <ul><li>Primary function is reading</li><li>File pointer is at beginning of file</li></ul> | ( minimum                                      |       |
|    | • if the file does not exist, it results in an error w+ mode:                              | differences<br>should be<br>given)             |       |
|    | <ul> <li>primary function is writing</li> </ul>                                            |                                                |       |
|    | • if the file does not exist, it creates a new file.                                       |                                                |       |
|    | • If the file exists, previous data is overwritten                                         |                                                |       |
|    | • File pointer is at the beginning of file                                                 |                                                |       |
|    | (ii)                                                                                       | ½ mark for correctly opening and closing files |       |
|    |                                                                                            | 1/2 mark for correct try and except block      |       |
|    |                                                                                            | ½ mark for correct loop                        |       |
|    |                                                                                            | 1 mark for correctly copying data              |       |

```
½ mark for
def copyData():
     fObj = open("SPORT.DAT", "rb")
                                                             correct
     fObj1 = open("BASKET.DAT", "wb")
                                                             return
     cnt=0
                                                             statement
     try:
           while True:
                data = pickle.load(f0bj)
                                                             ½ mark for
                print(data)
                                                             correctly
                if data[0] == "Basket Ball":
                                                             opening and
                      pickle.dump(data,f0bj1)
                                                             closing files
                      cnt+=1
     except:
                                                             ½ mark for
           fObj.close()
                                                             correct try
           fObj1.close()
                                                             and except
     return cnt
                                                             block
                                                             ½ mark for
                                                             correct loop
                                                             ½ mark for
                           OR
                                                             correct if
  (i)
        Text files:
                                                             statement
          Extension is .txt
                                                             1 mark for
                                                             correctly
        • Data is stored in ASCII format that is human readable
                                                             displaying
          Has EOL character that terminates each line of data
                                                             data
           stored in the text files
        Binary Files
         Extension is .dat
        • Data is stored in binary form (0s and 1s), that is not
           human readable.
  (ii)
```

```
def Searchtype (mtype):
             fObj = open("CINEMA.DAT", "rb")
             try:
                   while True:
                         data = pickle.load(f0bj)
                         if data[2] == mtype:
                               print("Movie number:",data[0])
                               print("Movie Name:", data[1])
                               print("Movie Type:",data[2])
             except EOFError:
                   fObj.close()
       Note: Any other correct logic may be marked
                 Domain is a set of values from which an attribute can
35
                                                                                ½ mark for
                                                                                               1+4=5
          (i)
                                                                                correct
                 take value in each row. For example, roll no field can
                                                                                definition
                 have only integer values and so its domain is a set of
                                                                                ½ mark for
                 integer values
                                                                                correct
                                                                                example
          (ii)
       import mysql.connector as mysql
                                                                                ½ mark for
       con1 = mysql.connect(host="localhost", user="root", password="tiger", database="sample2023")
                                                                                importing
       mycursor=con1.cursor()
                                                                                correct
       rno = int(input("Enter Roll Number:: "))
                                                                                module
       name = input("Enter the name:: ")
       DOB = input("Enter date of birth:: ")
                                                                                1 mark for
       fee= float(input("Enter Fee:: "))
                                                                                correct
       query = "INSERT into student values({},'{}','{}','{}}".format(rno,name,DOB,fee)
                                                                                connect()
       mycursor.execute(query)
       con1.commit()
                                                                                ½ mark for
       print("Data added successfully")
                                                                                correctly
       con1.close()
                                                                                accepting the
                                                                                input
       Note: Any other correct logic may be marked
                                                                                1½ mark for
                                                                                correctly
```

|                                                          |                                                                                                    | executing the query                                             |
|----------------------------------------------------------|----------------------------------------------------------------------------------------------------|-----------------------------------------------------------------|
|                                                          | <u>OR</u>                                                                                                    | ½ mark for correctly using commit()                             |
| (i)<br>(ii)                                              | All keys that have the properties to become a primary key are candidate keys. The candidate keys that do not become primary keys are alternate keys. | 1 mark for correct difference                                   |
| con1 = mysq<br>mycursor=cc<br>query = "SE<br>mycursor.ex | LECT * FROM student where fee>{}".format(5000) ecute(query) or.fetchall() data: ec)                                                                  | ½ mark for importing correct module 1 mark for correct          |
|                                                          |                                                                                                    | connect()  1 mark for correctly executing the query  ½ mark for |
|                                                          |                                                                                                    | correctly using fetchall()  1 mark for correctly                |

# Downloaded From : https://cbseportal.com/papers displaying data